## Student Guide—How to access teams from home

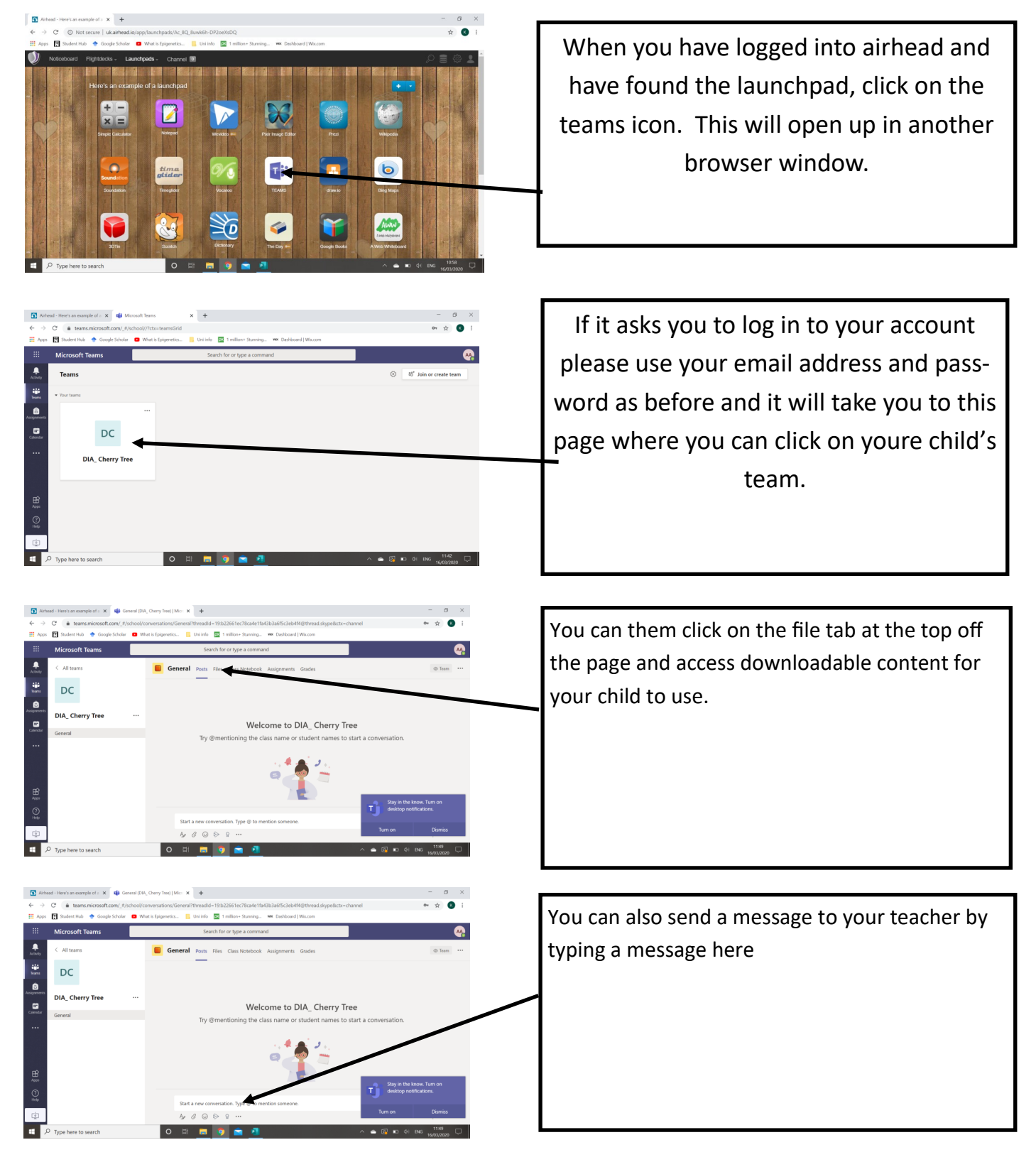

Further information to aid your child's learning

Twinkl have offered free access using the offer code

Scratch Jr (scratch foundation) is a programming app that we use at school.